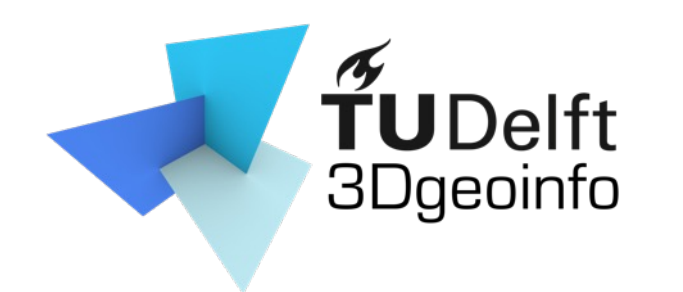

GEO1016 Photogrammetry and 3D Computer Vision

#### Lecture **Introduction**

c

Liangliang Nan

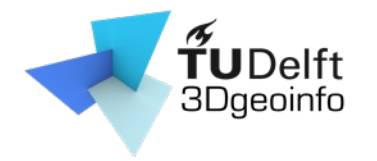

# Agenda

• The teacher and teaching assistant

- Overview of the course
	- What the course is about
	- What you will learn
	- Topics/Lectures
	- Assignments
	- Final exam
	- Communication method
- Review linear algebra basics

#### Teacher & teaching assistant

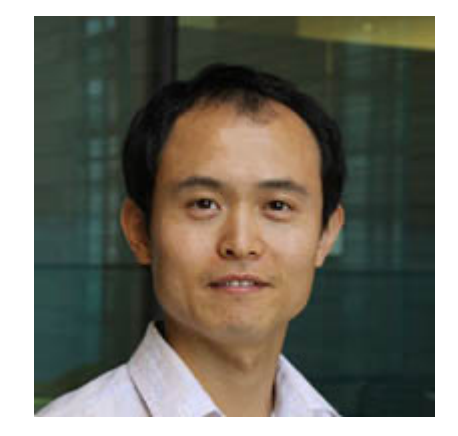

Liangliang Nan Nail Ibrahi LiangliangNan#0976 nibrahimli#5

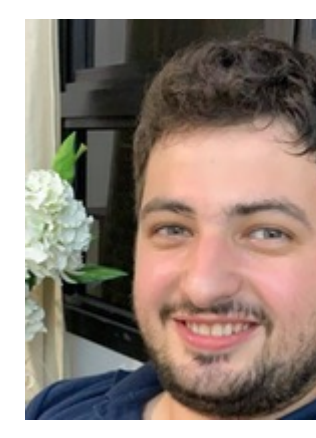

c

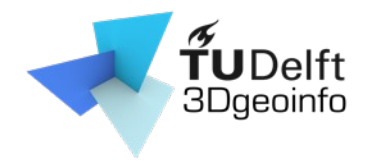

- Photogrammetry
- Computer Vision
- 3D Computer Vision

What are the differences?

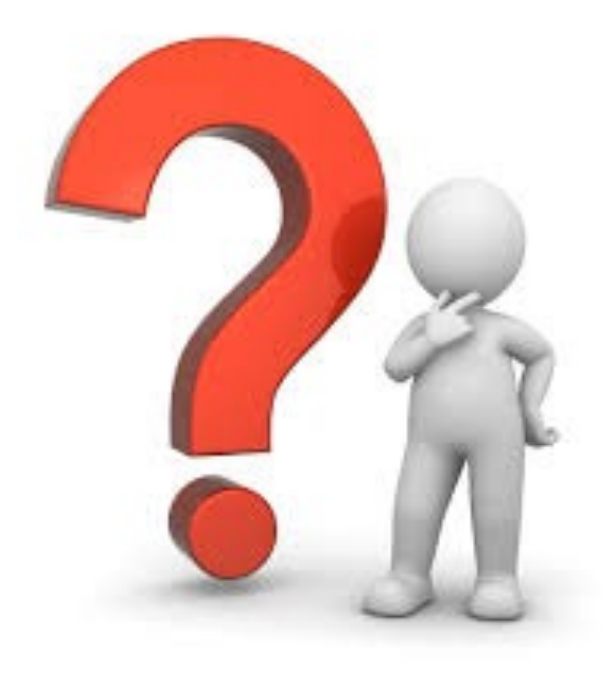

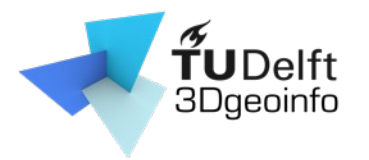

- Photogrammetry
	- General
		- Obtaining info about objects or environment
			- Recording: digital image capturing
			- Measuring: generating 2D or 3D measurements

- Interpreting: detecting interested objects
- Output can be
	- A map
	- A drawing
	- 3D model

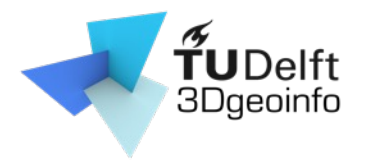

- Photogrammetry
	- General
	- Specific
		- Extracting 3D geometry from images
		- Goal: generating 3D digital models of an object

- Using well defined photogrammetric methods
	- e.g., structure from motion

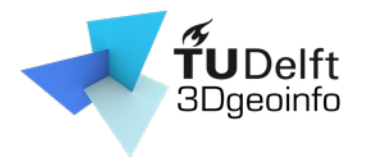

- Photogrammetry
- Computer vision
	- Training computers to interpret and understand the visual world

- Using digital images or videos
- Mimics the human visual system
	- Video tracking
	- Object detection/recognition
	- Scene reconstruction
	- …

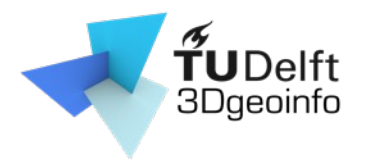

- Photogrammetry
- Computer vision
- 3D computer vision
	- Scene reconstruction/modeling
	- 3D data processing (e.g., semantic segmentation, classification)

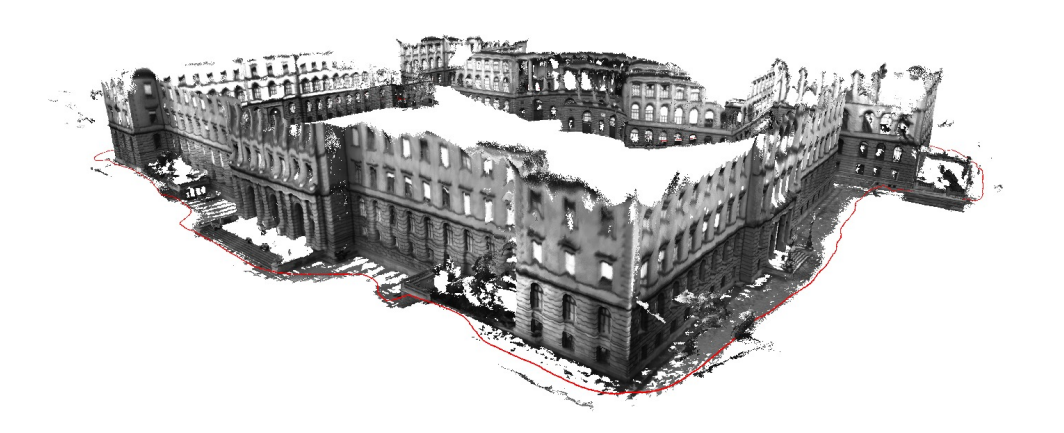

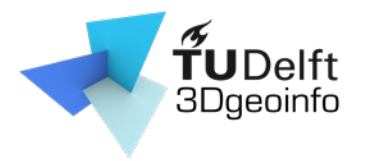

- Photogrammetry
- Computer vision
- 3D computer vision
	- Scene reconstruction/modeling
	- 3D data processing (e.g., semantic segmentation, classification)

c

#### **3D computer vision == Photogrammetry**

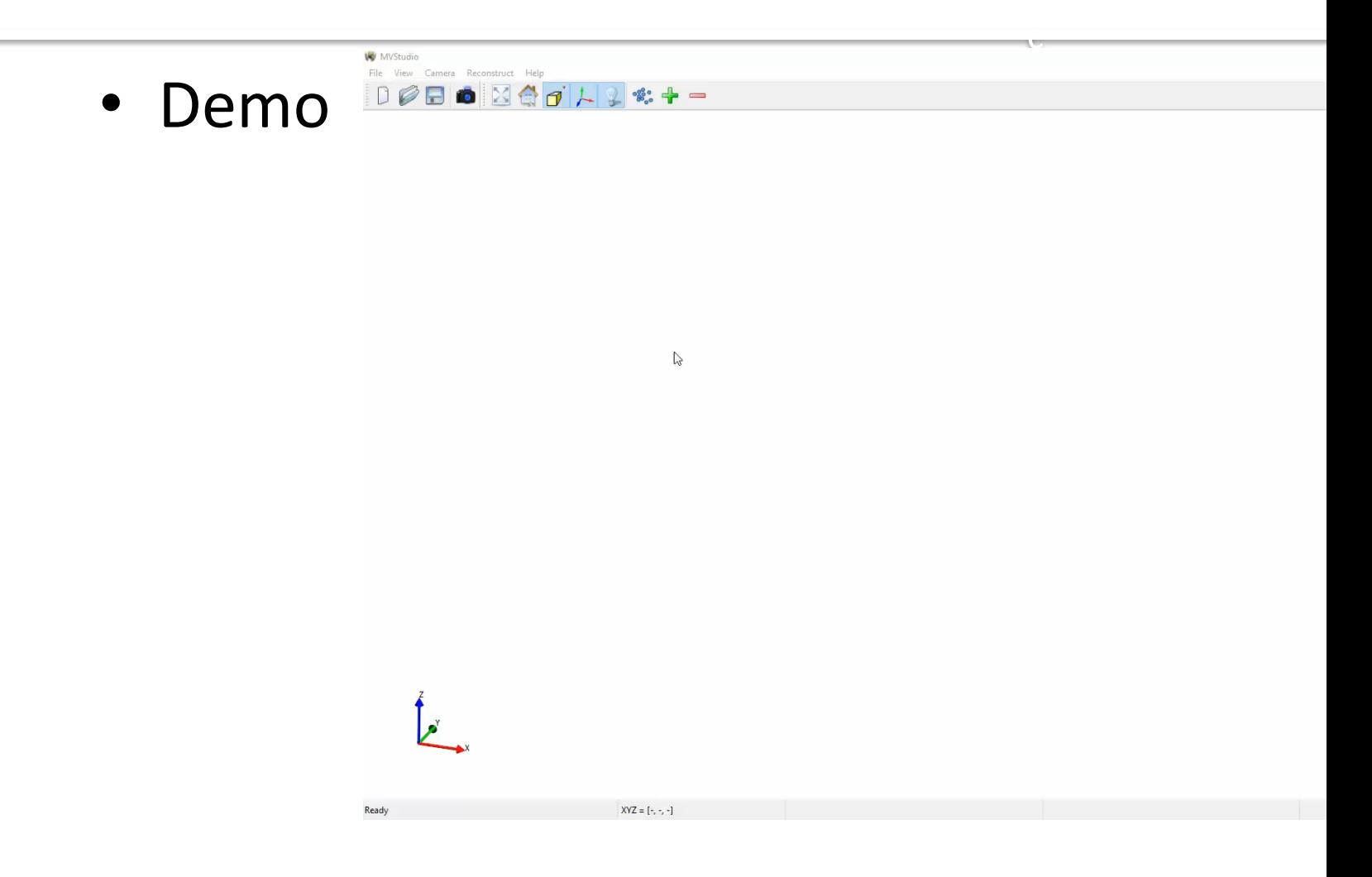

Code & data: https://github.com/LiangliangNan/MVStudio

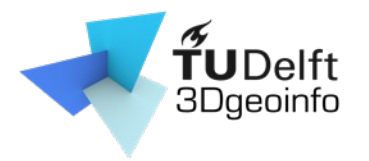

- Photogrammetry
- Computer vision
- 3D computer vision
	- Scene reconstruction/modeling
	- 3D data processing (e.g., semantic segmentation, classification)

c

- Urban objects

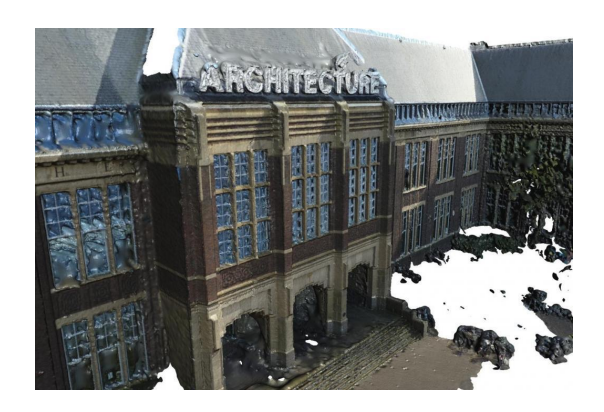

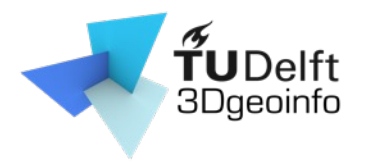

- Photogrammetry
- Computer vision
- 3D computer vision
	- Scene reconstruction/modeling
	- 3D data processing (e.g., semantic segmentation, classification)

- Urban objects
- Point clouds vs. Surface models

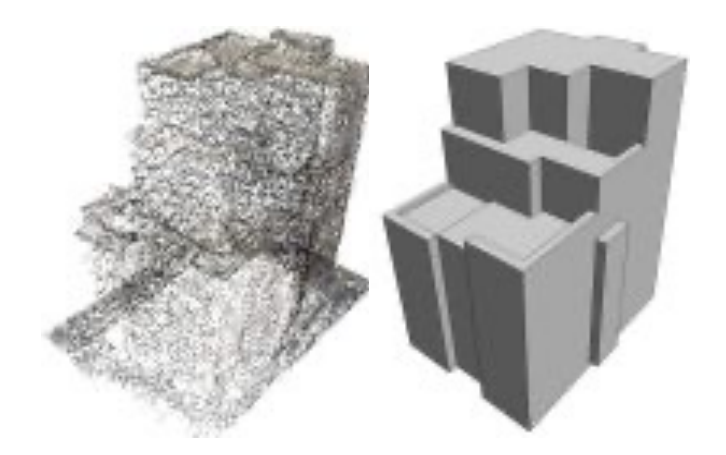

• Demo

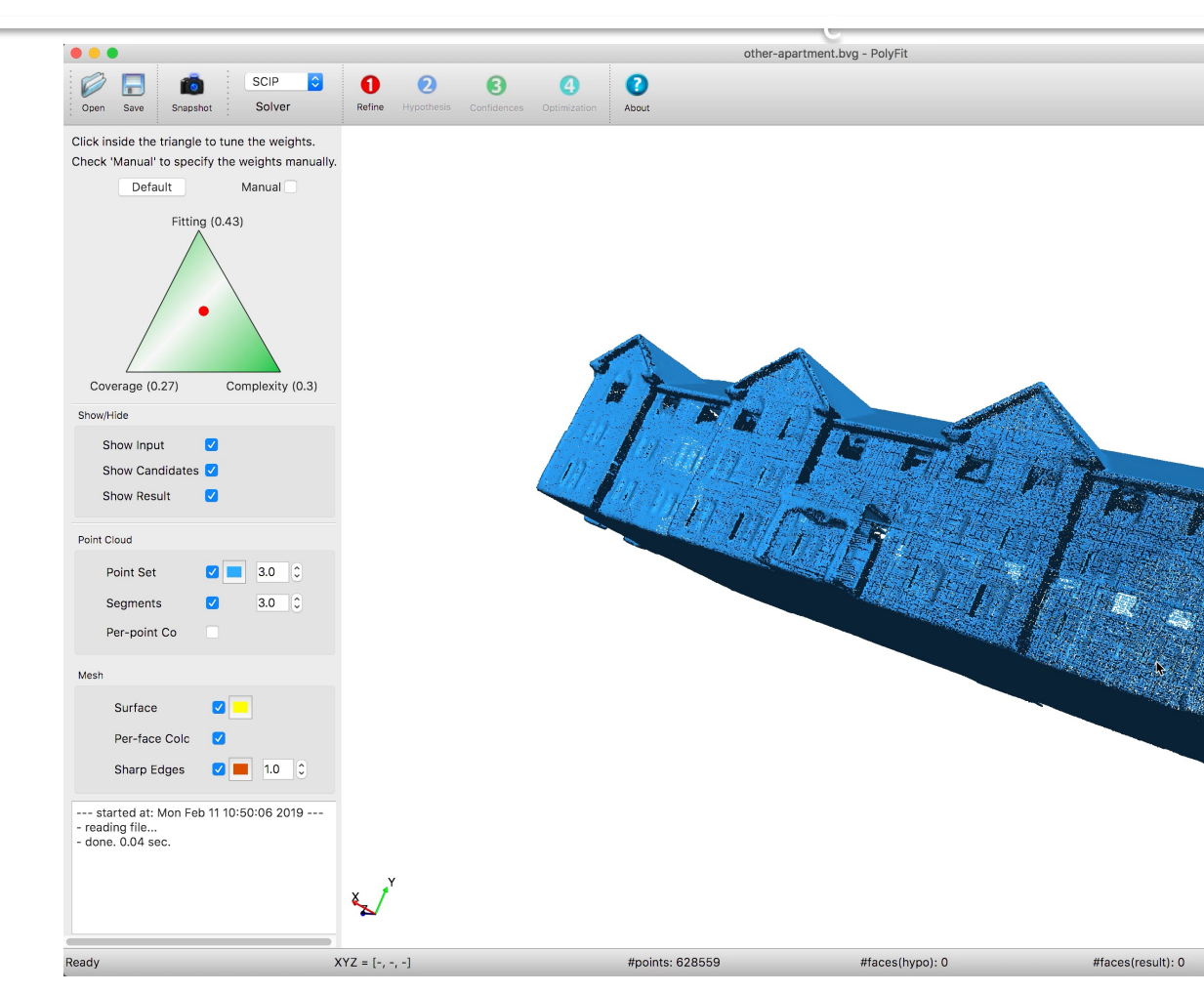

<sup>13</sup> **Code & data**: https://github.com/LiangliangNan/PolyFit

# **Applications of 3DV**

 $f$ UDelft **3Dgeoinfo** 

• Façade parsing and 3D modeling

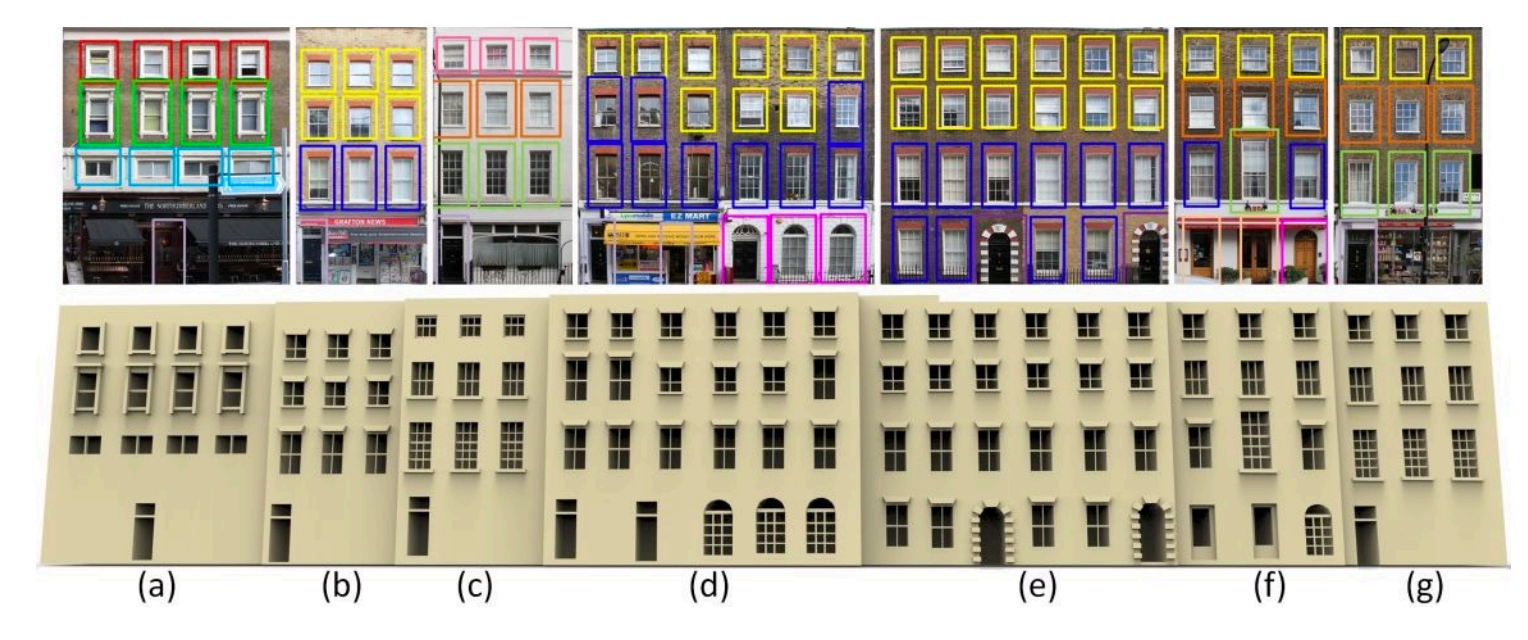

Nan et al. Template Assembly for Detailed Urban Reconstruction. Computer Graphics Forum, Vol. 34, No. 2, 2015

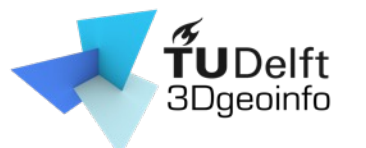

# Applications of 3DV

• Semantic segmentation

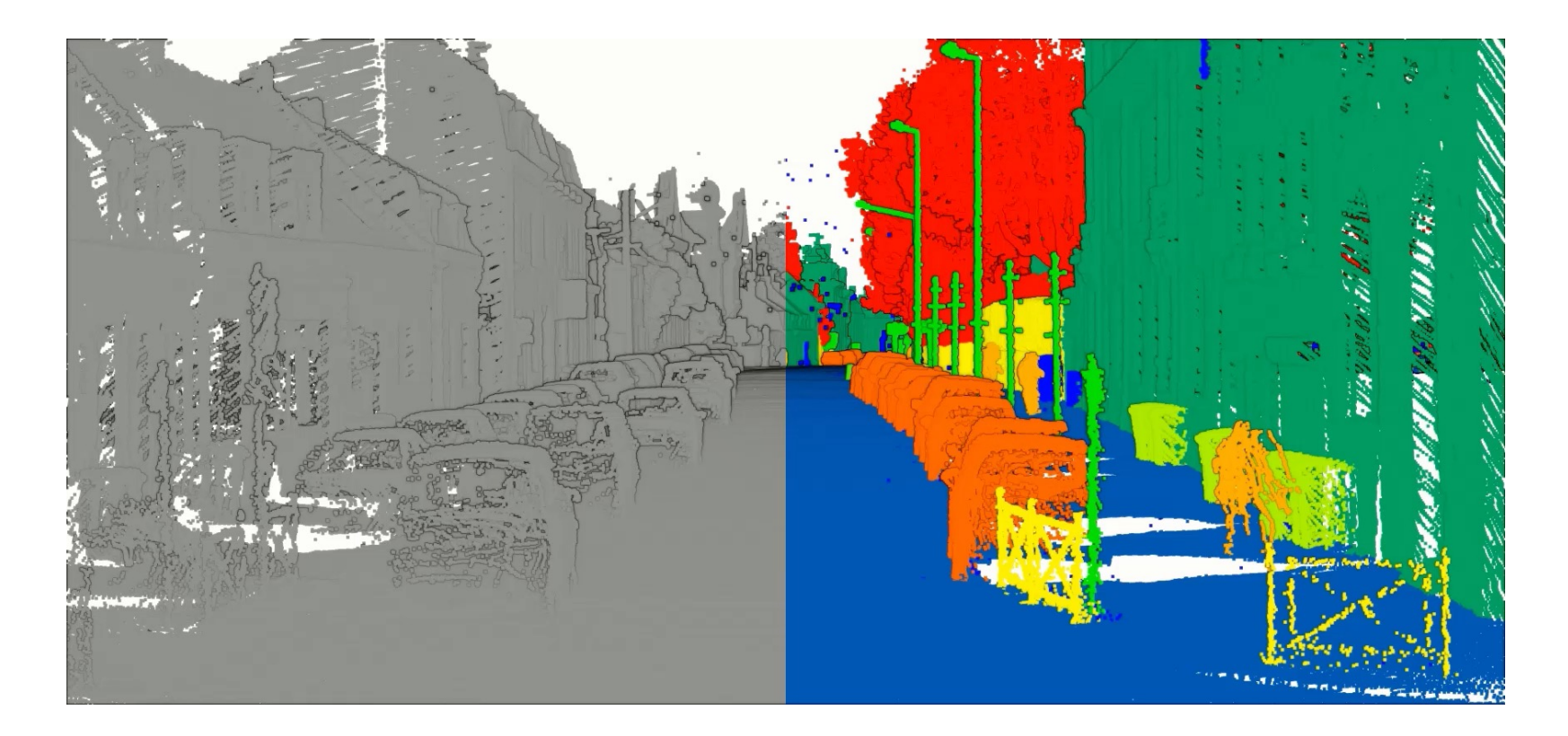

# Applications of 3DV

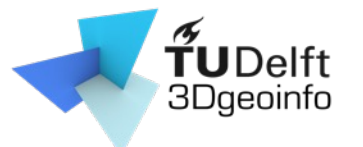

• 3D reconstruction from images

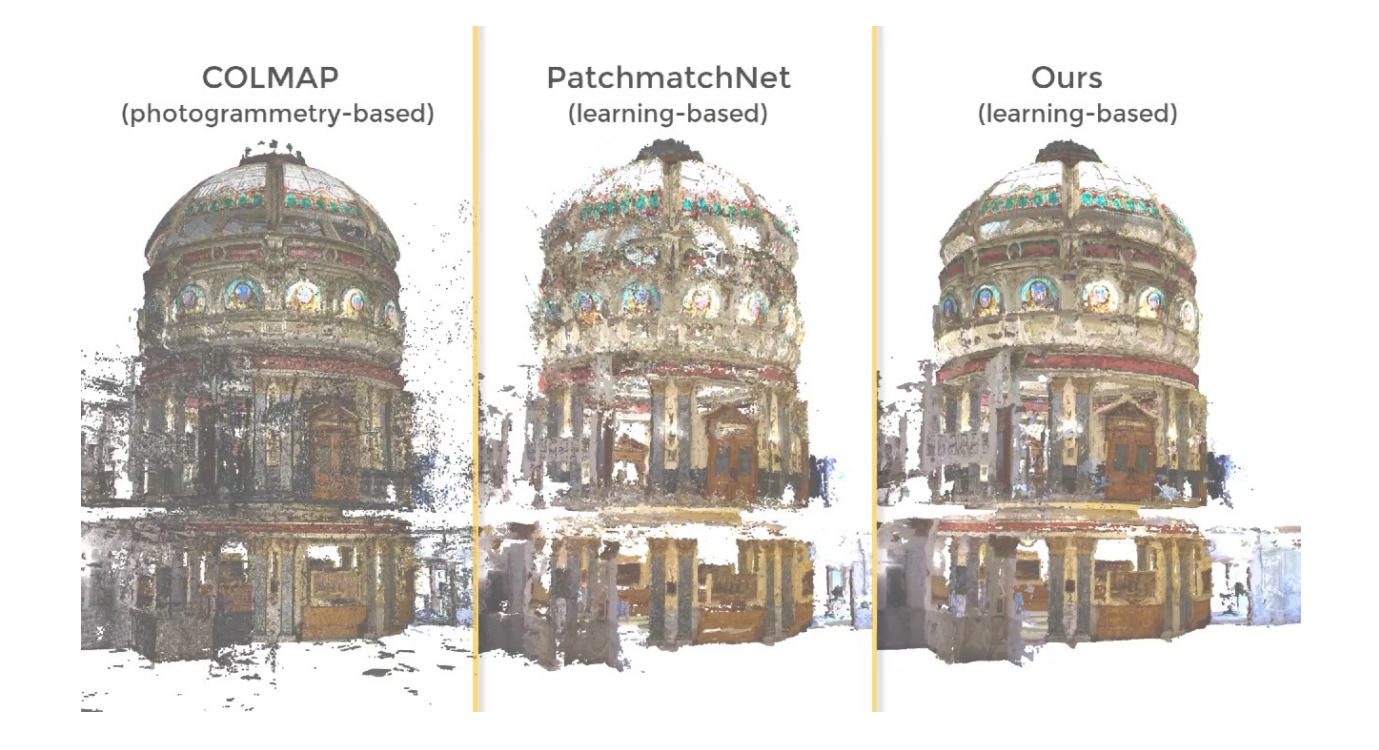

# What you will learn

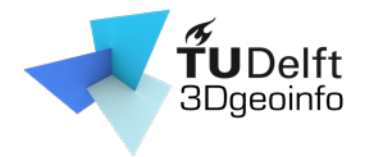

- Theory, methodology, and algorithms
- The complete pipeline for modelling real-world objects (mainly buildings)

- Data acquisition
- Processing
- Reconstruction

# Topics/Lectures

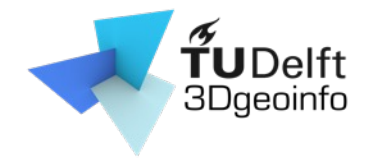

- 1,2: Introduction & Linear algebra
- 3,4: Camera models
- 5,6: Camera calibration
- 7,8: Epipolar geometry
- 9,10: Triangulation & structure from motion

- 11,12: Multi-view stereo [by Nail]
- 13,14: Surface reconstruction

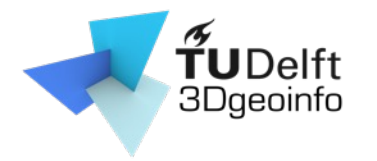

#### Learning activities

- Lectures
	- 2 hours per week
- Assignments
	- 2 x 2-hour sessions/week
	- Teachers available at Geolab
		- Data acquisition
		- Install/Use software
		- Programming
		- Debugging
		- Discussion with teammates and with teachers

#### Assessment

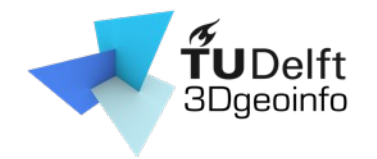

- 3 group assignments (40 %)
	- Group performance
	- Personal contribution/Peer reviews
- Final exam (60%):
	- Lectures, handouts, assignments, lab exercises

- Multiple-choice questions
- Open questions

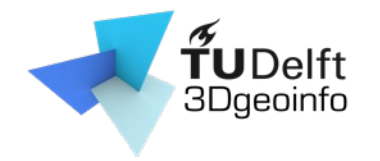

#### Assessment

• 3 group assignments (40 %)

- Final exam (60 %)
- Pass?
	- Assignments >= 5.5
	- $-$  Exam  $>= 5.5$
	- Total of 6.0 or above

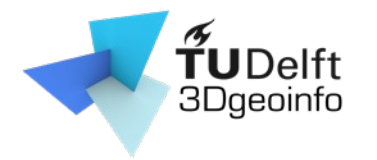

- Programming
	- 3D reconstruction and point cloud processing

- Each assignment released after the lecture
- Work in groups (3 students per group)

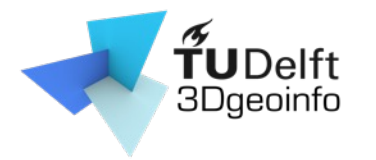

- Programming
- Each assignment released after the lecture

- Work in groups (3 students per group)
- C++ source code framework provided
- If you fail one of the assignment?
	- Depending code and data will be provided

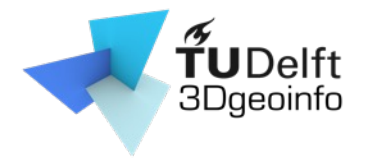

- What to submit?
	- Report
		- < 3 pages (excluding figures, tables, references)
		- Individual contribution
		- See an example on Course Webpage.

#### **Isaac Newton (75 %)**

- Compared the reconstruction results from method [1] and method [2];
- Implemented the function reorient\_normals ();
- Came up with a novel reconstruction method and implemented it in function reconstruct();

c

Wrote the "Methodology" section of the report.

#### **Albert Einstein (20 %)**

- Preparing and pre-processing of the point clouds, i.e., taking photos, run SfM and MVS, cropping the buildings
- from the messy point clouds, and normal estimation;
- Wrote the "Implementation Details" section of the report.

#### **Thomas Edison (5 %)**

Wrote the "Abstract" section of the report.

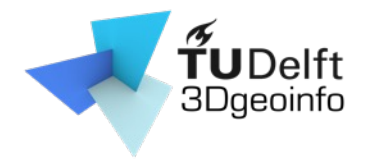

- What to submit?
	- Report
	- Code
		- Collaboration using GitHub
		- Include the link to the GitHub repository in the report

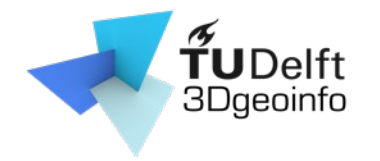

- What to submit?
	- Report
	- Code
		- Collaboration using GitHub
		- Include the link to the GitHub repository in the report

- Reproduce the results
	- **Doesn't compile:** -10%
	- **Doesn't reproduce the result:** -10%

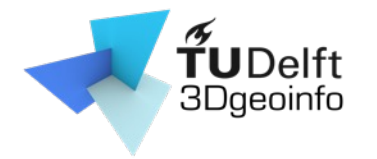

- What to submit?
- We allow multiple submissions
	- Incorporating comments from teachers/peers
	- $-$  Evaluation based on 1<sup>st</sup> submission  $+$  0.5 maximum

Example: First submission 6, then final mark will be  $\leq 6.5$ 

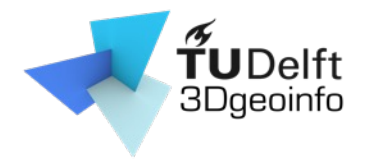

- What to submit?
- We allow multiple submissions

- Strict deadline
	- Late submission
		- 10% deducted per day late
		- Note acceptable after 3 days late.

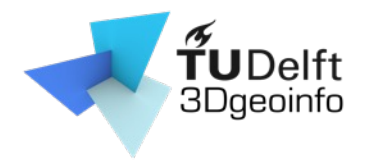

- What to submit?
- We allow multiple submissions
- Strict deadline
- Teamwork
	- **Everyone active in coding/discussion/report**
	- **We strongly discourage**
		- report writing to one person and code writing to another

- one person working on course A and another on course B
- strategically provide perfectly equal individual contributions

#### Assignments: start earlier

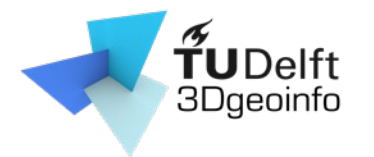

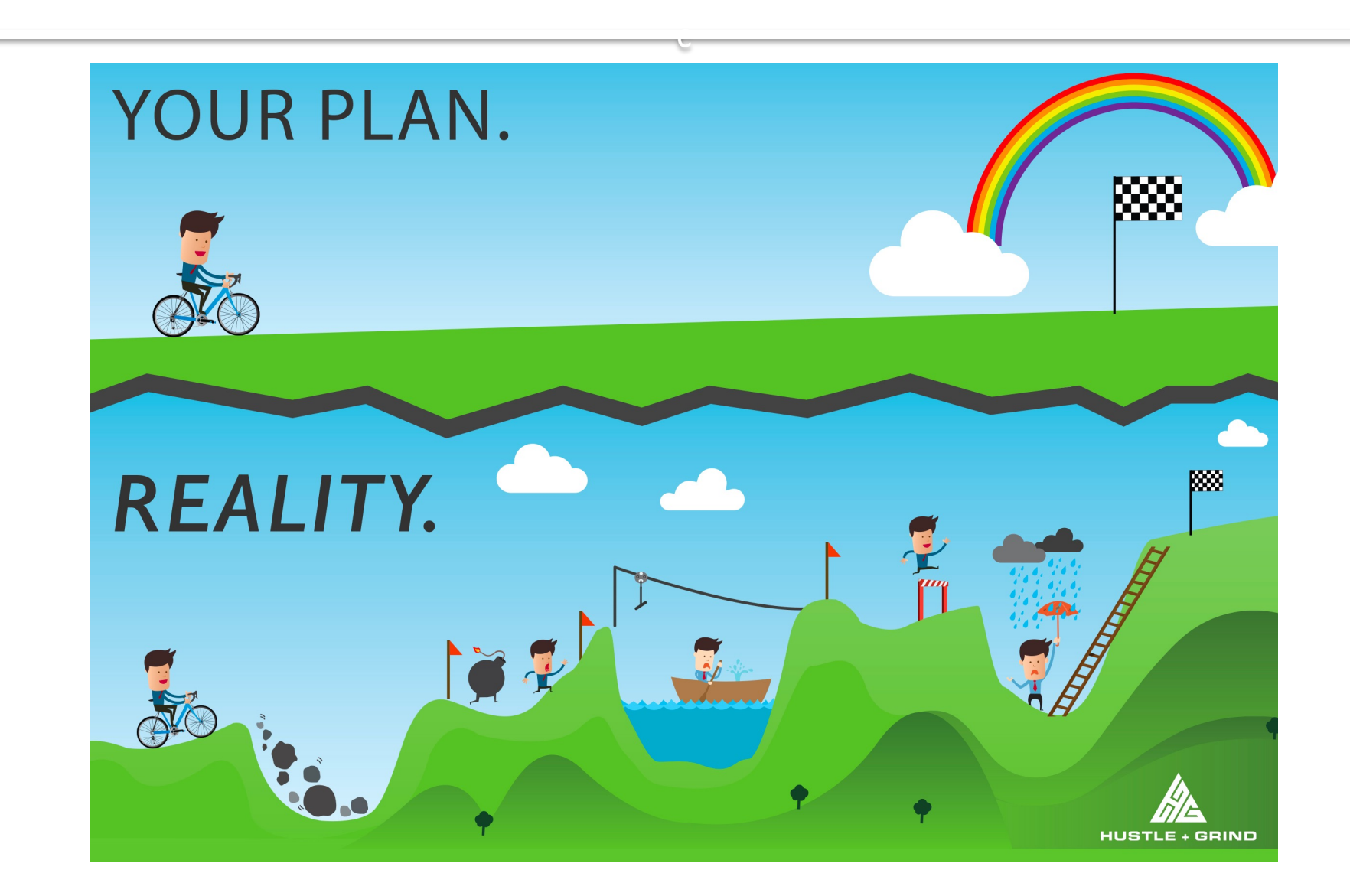

# Plagiarism

[Copy from others/internet,](http://www.icto.tudelft.nl/tools/turnitin/check-for-originality/) or use ChatGI

c

- [Code](https://smallseotools.com/plagiarism-checker/)
- [Sentences](https://www.duplichecker.com/)
- Figures

– …

– …

- Plagiarism checker
	- http://www.icto.tudelft.nl/tools/turnitin/check-for-originality/
	- https://smallseotools.com/plagiarism-checker/
	- https://www.duplichecker.com/

### Communication method

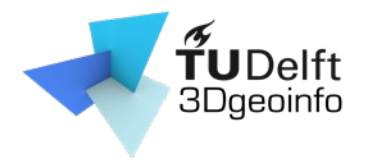

- Course website
	- https://3d.bk.tudelft.nl/courses/geo1016/

# G[rouping](https://docs.google.com/document/d/1OWDYkJDDq5JFBhp04Ken22KWe6Isb44JtXBqGSnM9As/edit?usp=sharing)

- Find your teammates …
	- 3 students per team
	- Click on following link and put your name, st address

c

https://docs.google.com/document/d/1OWDYkJDDq5 BqGSnM9As/edit?usp=sharing

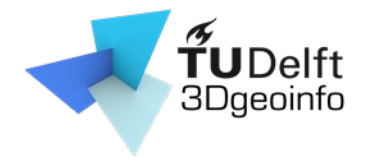

# Review linear algebra

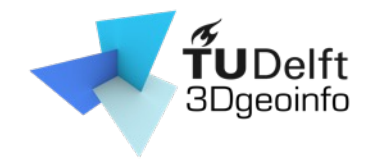

#### Vectors (i.e., 2D and 3D vectors)

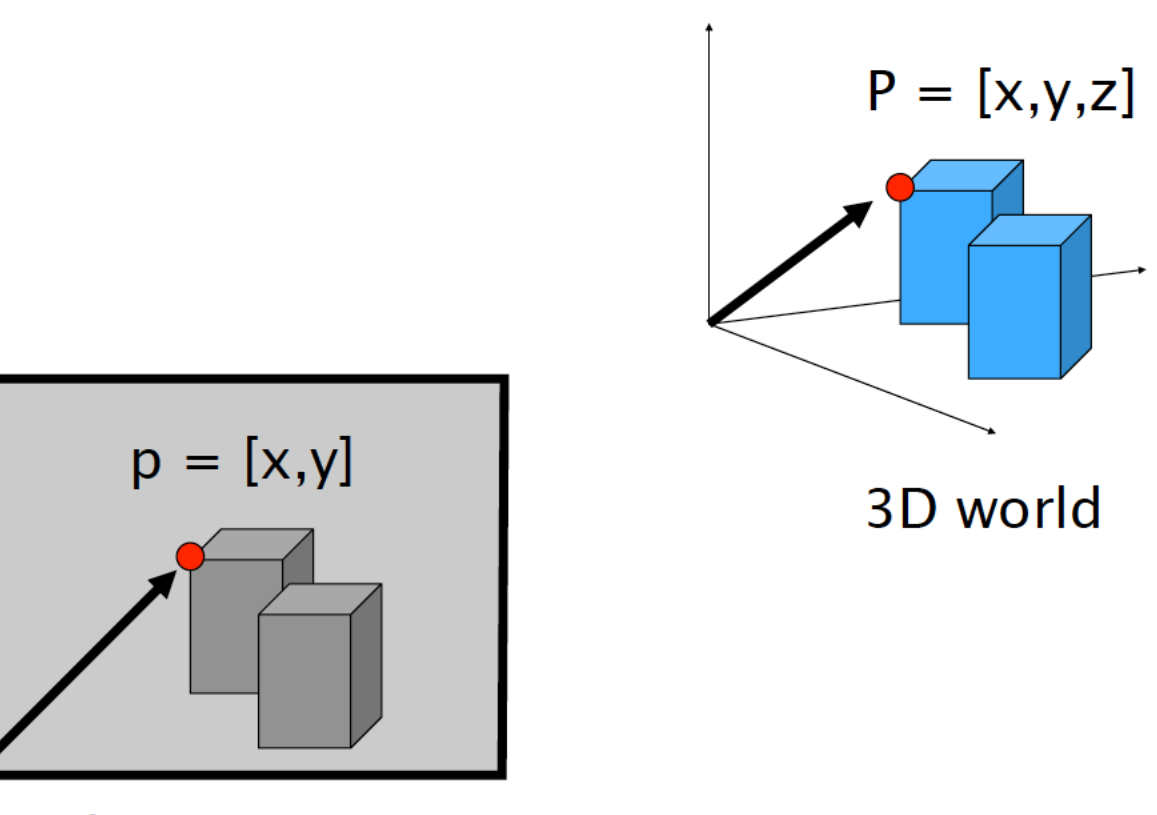

#### Vector arithmetic

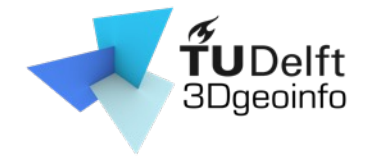

• Addition

$$
\mathbf{v} + \mathbf{w} = (x_1, x_2) + (y_1, y_2) = (x_1 + y_1, x_2 + y_2)
$$

c

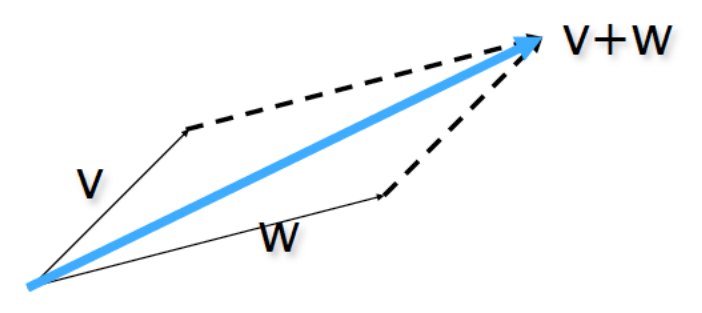

• Subtraction

$$
\mathbf{v} - \mathbf{w} = (x_1, x_2) - (y_1, y_2) = (x_1 - y_1, x_2 - y_2)
$$

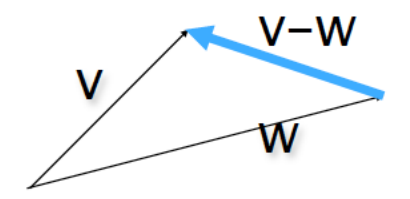

#### Vector arithmetic

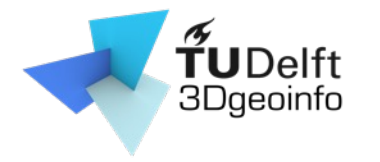

• Scalar Product

$$
a\mathbf{v} = a(x_1, x_2) = (ax_1, ax_2)
$$

c

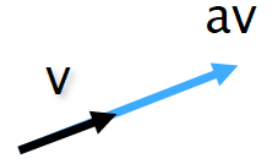

• Dot (inner) product

$$
V = (x_1, x_2) \cdot (y_1, y_2) = x_1y_1 + x_2y_2
$$

The inner product is a SCALAR!

$$
\mathbf{v} \cdot \mathbf{w} = (\mathbf{x}_1, \mathbf{x}_2) \cdot (\mathbf{y}_1, \mathbf{y}_2) = ||\mathbf{v}|| \cdot ||\mathbf{w}|| \cos \alpha
$$

#### Vector arithmetic

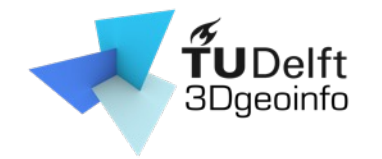

• Cross (vector) Product

$$
u = v \times w
$$
  
\n  
\n*u = v \times w*  
\nThe cross product is a **Vector!**

c

Magnitude: $||u|| = ||v \times w|| = ||v|| ||w|| \sin \alpha$ 

#### Translation

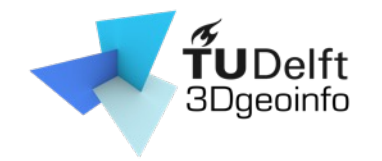

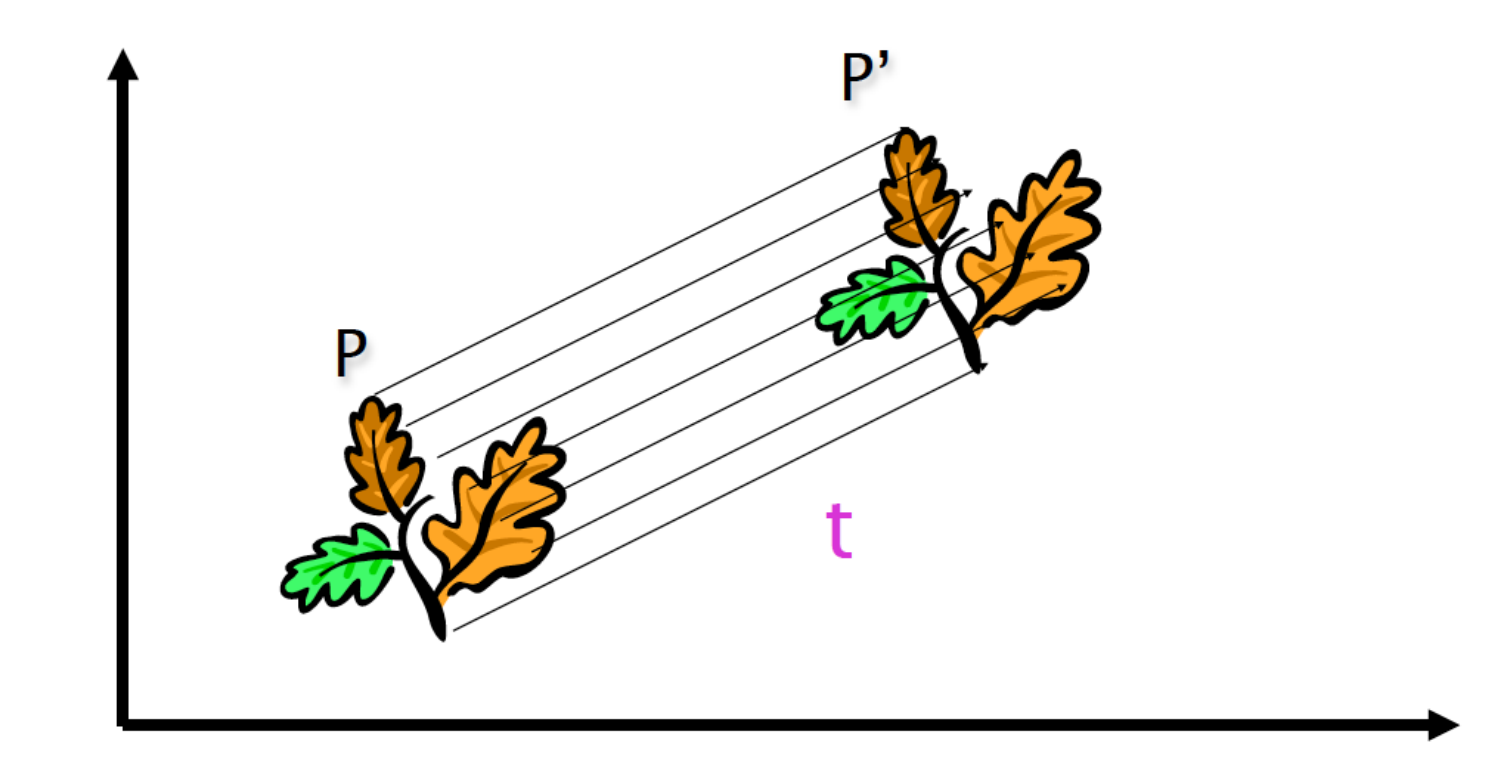

#### Translation

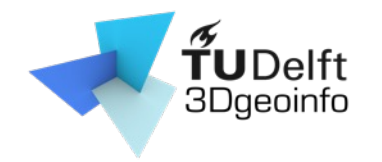

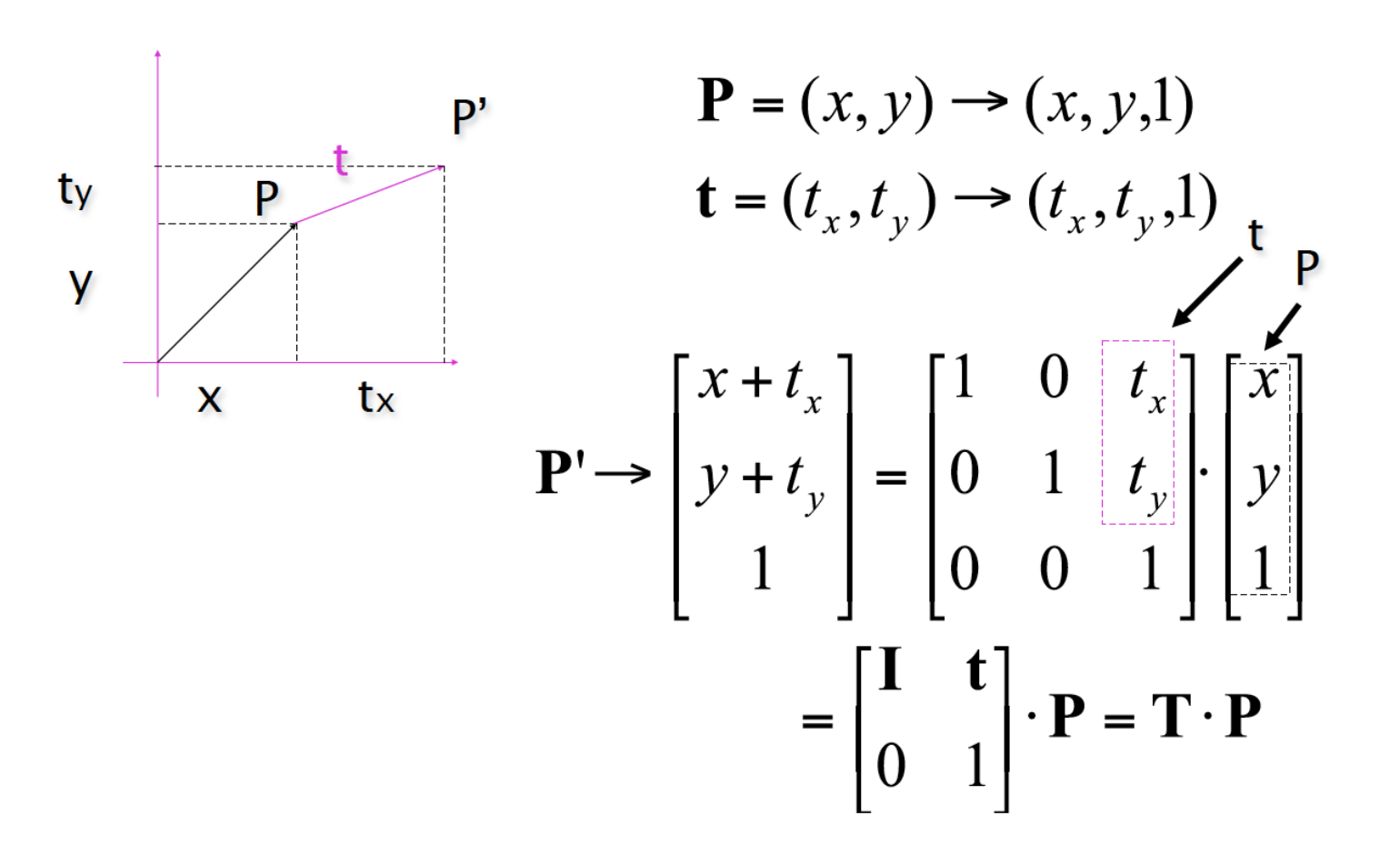

# Scaling

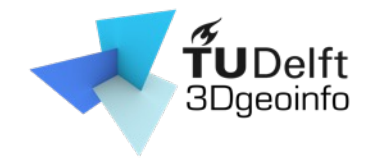

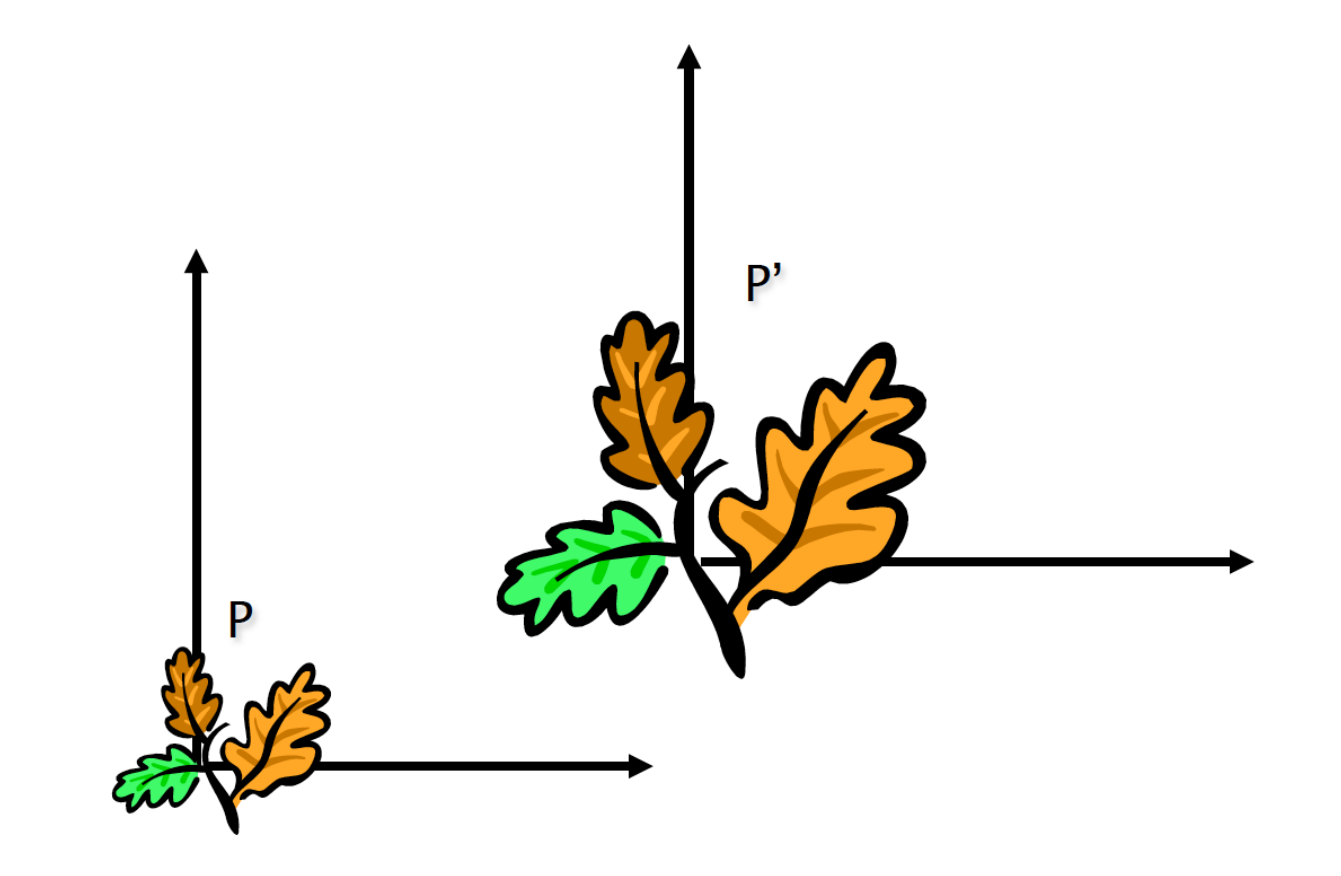

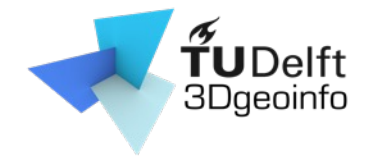

# **Scaling**

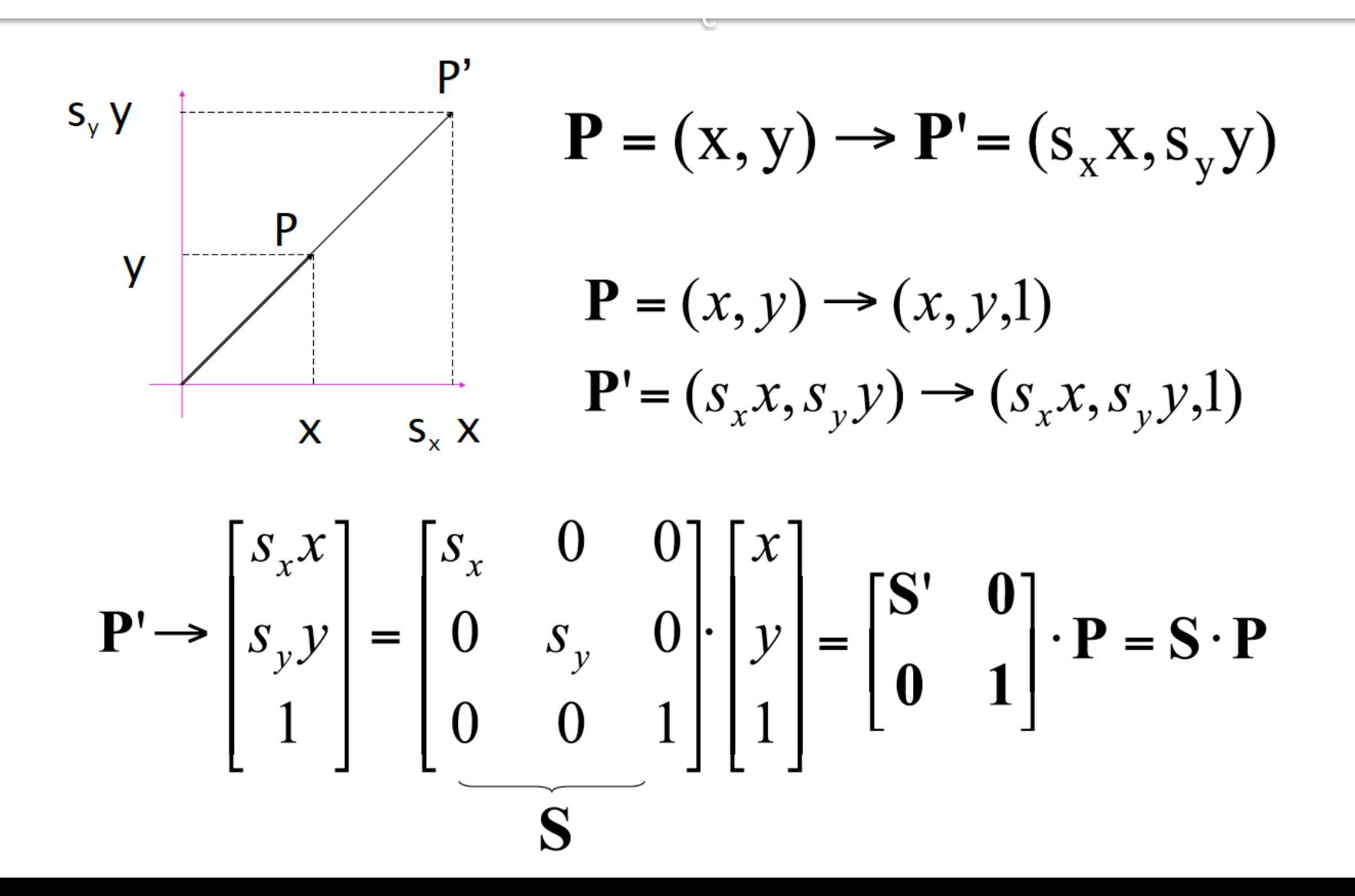

42

#### Scaling & Translation

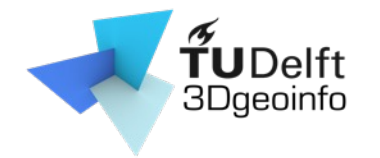

$$
\mathbf{P}'' = \mathbf{T} \cdot \mathbf{S} \cdot \mathbf{P} = \begin{bmatrix} 1 & 0 & t_x \\ 0 & 1 & t_y \\ 0 & 0 & 1 \end{bmatrix} \begin{bmatrix} s_x & 0 & 0 \\ 0 & s_y & 0 \\ 0 & 0 & 1 \end{bmatrix} \begin{bmatrix} x \\ y \\ z \end{bmatrix} = \begin{bmatrix} s_x & 0 & t_x \\ 0 & s_y & t_y \\ 0 & 0 & 1 \end{bmatrix} \begin{bmatrix} x \\ y \\ z \end{bmatrix}
$$

#### Rotation

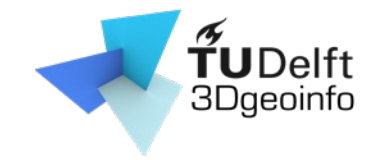

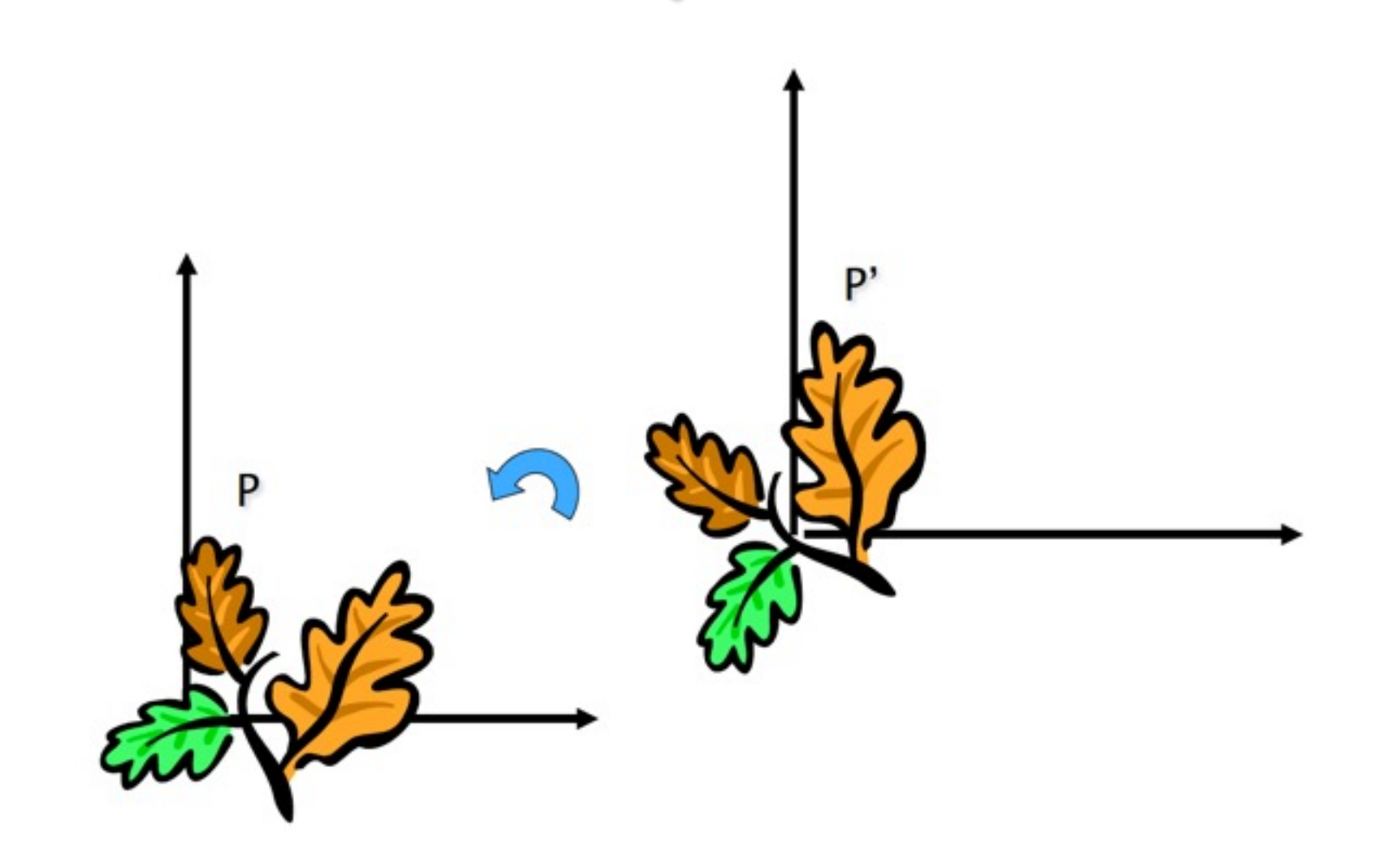

#### Rotation

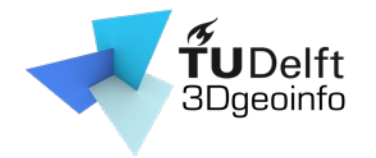

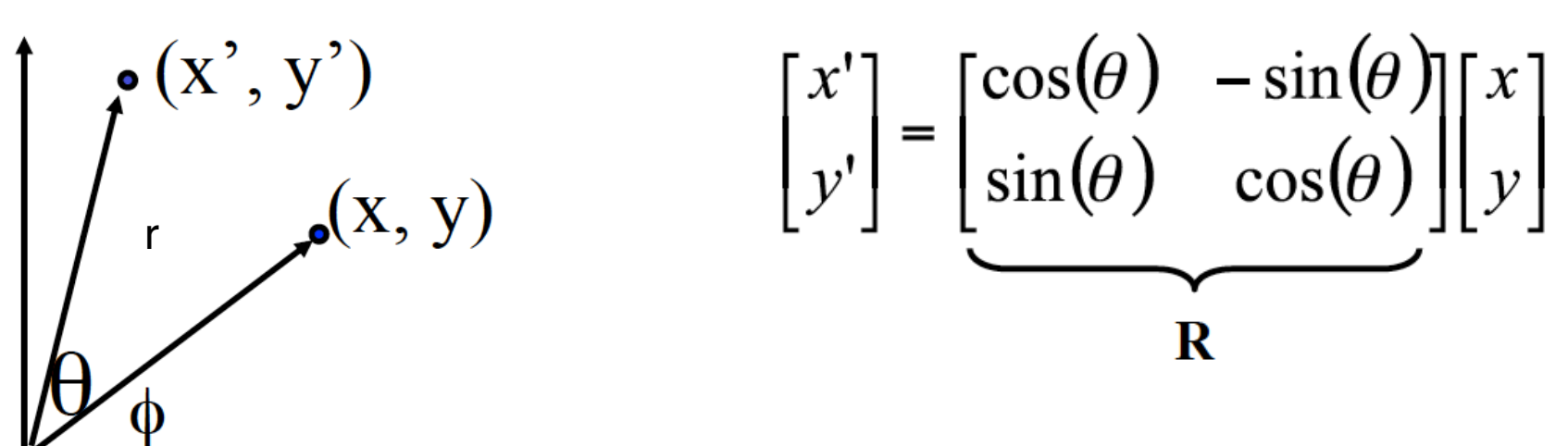

c

#### What is the inverse transformation

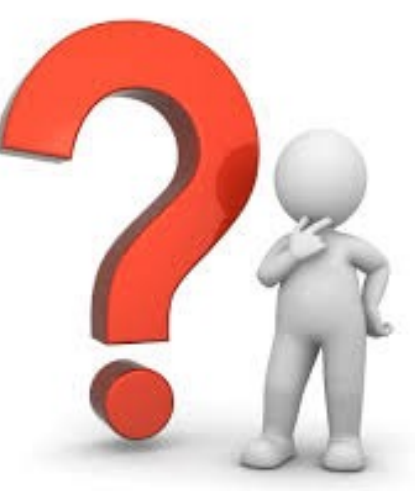

#### Rotation

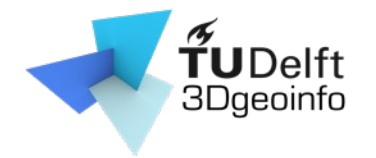

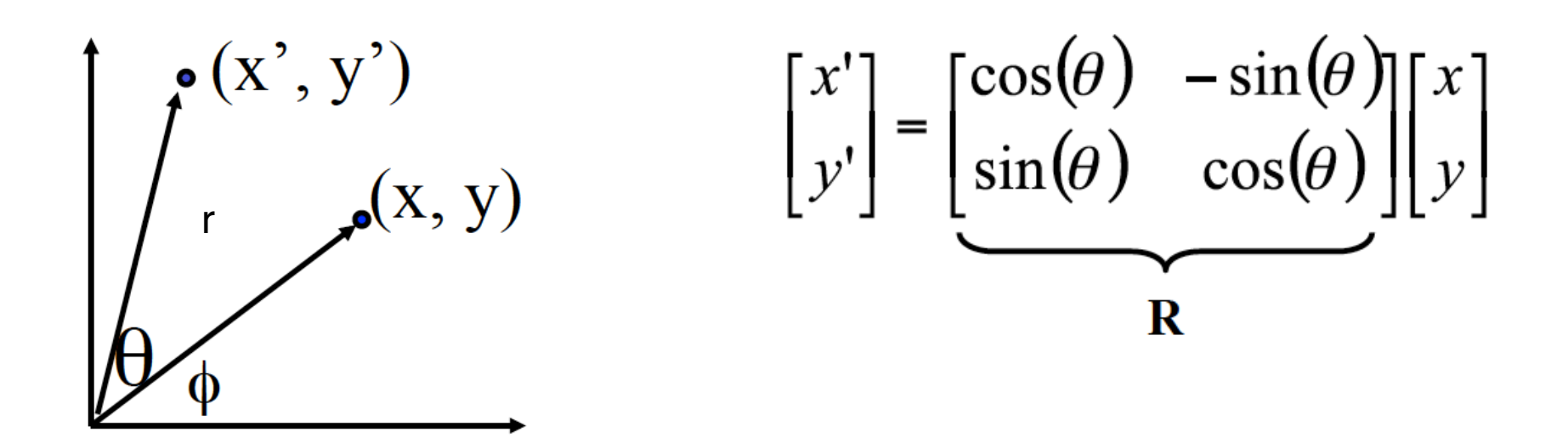

c

What is the inverse transformation

- Rotation by –θ

R has many interesting properties:

$$
\mathbf{R}^{-1} = \mathbf{R}^T \qquad \mathbf{R} \cdot \mathbf{R}^T = \mathbf{R}^T \cdot \mathbf{R} = \mathbf{I} \qquad \det(\mathbf{R}) = 1
$$

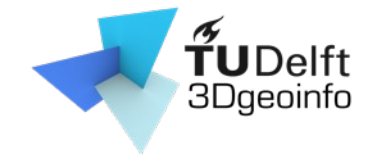

#### Translation + Rotation + Scaling

$$
\mathbf{P'} = \mathbf{T} \cdot \mathbf{R} \cdot \mathbf{S} \cdot \mathbf{P} = \begin{bmatrix} 1 & 0 & t_x \\ 0 & 1 & t_y \\ 0 & 0 & 1 \end{bmatrix} \begin{bmatrix} \cos \theta & -\sin \theta & 0 \\ \sin \theta & \cos \theta & 0 \\ 0 & 0 & 1 \end{bmatrix} \begin{bmatrix} s_x & 0 & 0 \\ 0 & s_y & 0 \\ 0 & 0 & 1 \end{bmatrix} \begin{bmatrix} x \\ y \\ z \end{bmatrix} = \begin{bmatrix} \cos \theta & -\sin \theta & t_x \\ \sin \theta & \cos \theta & t_y \\ 0 & 0 & 1 \end{bmatrix} \begin{bmatrix} s_x & 0 & 0 \\ 0 & s_y & 0 \\ 0 & 0 & 1 \end{bmatrix} \begin{bmatrix} x \\ y \\ z \end{bmatrix} = \begin{bmatrix} \mathbf{R'} & t \\ 0 & 1 \end{bmatrix} \begin{bmatrix} \mathbf{S} & 0 \\ 0 & 1 \end{bmatrix} \begin{bmatrix} x \\ y \\ 1 \end{bmatrix} = \begin{bmatrix} \mathbf{R'} & \mathbf{S} & \mathbf{t} \\ 0 & 1 \end{bmatrix} \begin{bmatrix} x \\ y \\ 1 \end{bmatrix} \quad \text{transformation}
$$

#### Next lecture

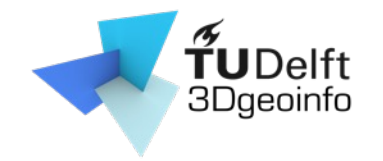

• Camera models

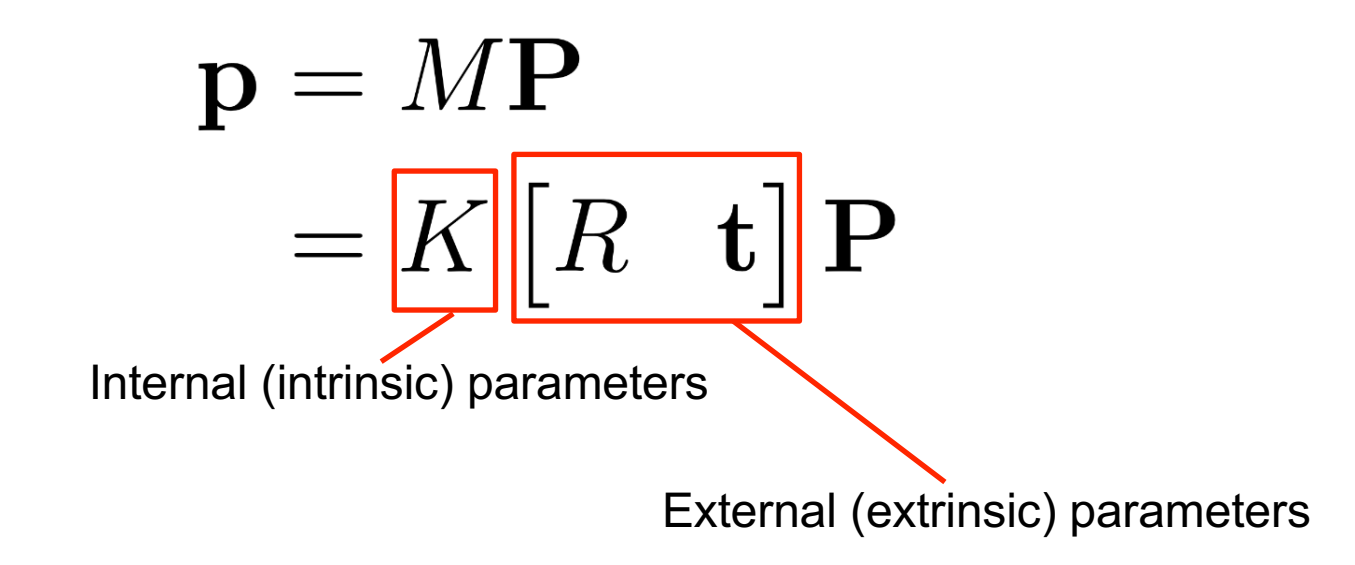